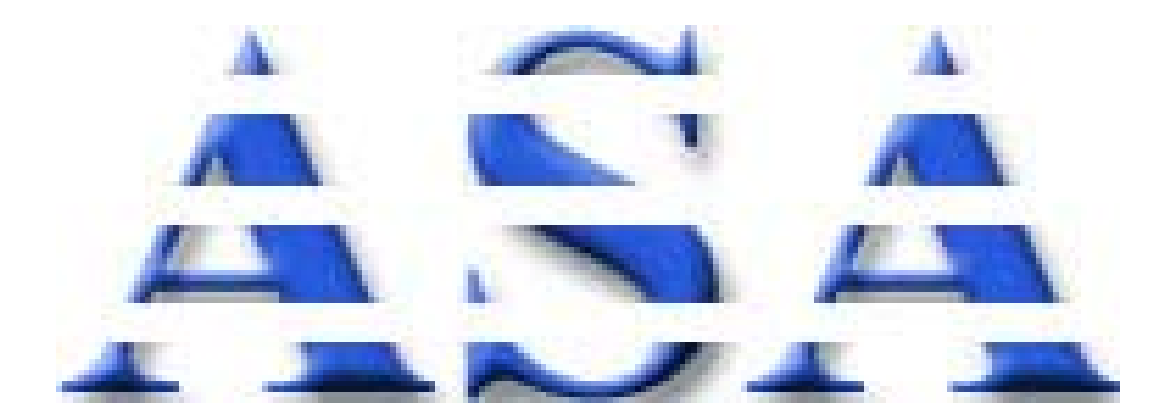

# **Advanced Scientific Applications, Inc.**

**Tel: 714-680-6600 Toll Free: 800-982-1845 http://www.scimath.com http://www.asaco.com** 

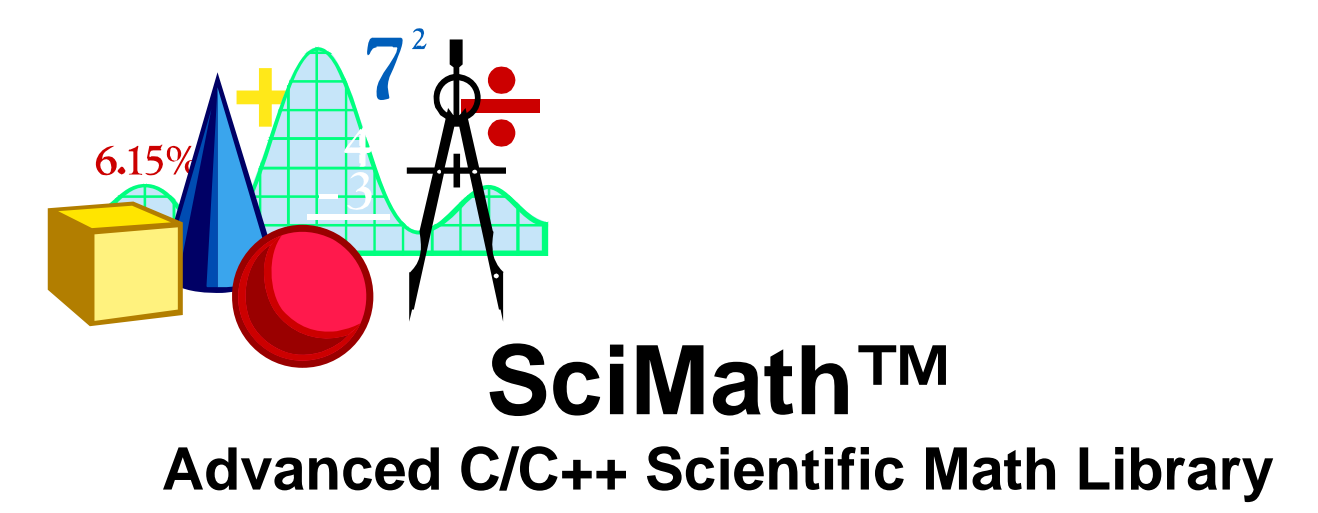

SciMath V.7.1 is the most advanced C/C++ scientific math library today. SciMath is suitable for developing applications in all areas of science and engineering such as Math, Physics, Chemistry and Statistics. SciMath features over 500 powerful mathematical functions. SciMath is sold in an already compiled format (.lib file) similar to the libraries used by your compiler. To start using SciMath you simply link your application with SciMath.lib file. Then you can call any one of the SciMath powerful functions directly from your applications. SciMath can be viewed as an extension of your compiler's math library. SciMath also includes a SciMath User's Manual describing each function with clarity and detail. SciMath is available for a variety of popular 16 and 32 bit C/C++ compilers under Windows 16 and 32 bit, Windows 95, Windows NT, and DOS 16 and 32 bit operating systems. SciMath also supports most of the popular DOS extenders.

# **Areas of Math Supported by SciMath V.7.1**

SciMath includes over 500 mathematical functions in the following areas:

**Transforms, Optimization/Minimization/Maximization, Linear Algebra, Quadrature/Integration, Partial Differential Equations, Approximation, Interpolation/Extrapolation, Roots and Zeros, Nonlinear Functions, Special Functions, Differential Equations, Eigensystems, Random Numbers, Integral Equations, Spectrum Analysis, Statistics and Utility Functions.**  SciMath User's Manual describes each function along with the parameters passed to and returned by the function.

# **SciMath is Royalty Free!!!**

Applications developed with SciMath can be distributed free of royalty.

# **SciMath Licensing**

Various licensing options are offered based on your development environment and needs. Licensing is available for single and multi-user environments, as well as for corporate or personal users. Discounts are also available for large volume users of SciMath (Multiple licenses).

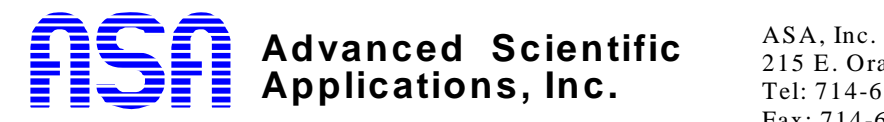

215 E. Orangethorpe Ave. #333, Fullerton, CA 92832 Tel: 714-680-6600 URL: http://www.scimath.com Fax: 714-680-4241 Email: corp@ scimath.com

# Development Systems Supported by SciMath<sup>1</sup>

SciMath V.7.1 is available for a variety of 16 and 32 bit compilers. When ordering SciMath please specify the Hardware and Software platform you are using to develop your application. The following is a list of supported Hardware, compilers and operating systems. (Please contact ASA if your development system is not listed):

# **Supported Compilers:**

- Watcom C/C++ 16 and 32 bit
- Microsoft Visual C/C++ 16 and 32 bit
- Borland C/C++ 16 and 32 bit

# **Supported Operating Systems and Extenders:**

- DOS 3.0, OS/2 or Windows 16 and 32 bit, Windows 95/98/2000/NT/XP or higher
- Rational DOS/4G and DOS/4GW 16 and 32 bit DOS extenders
- Microsoft/WATCOM/BORLAND C/C++ DOS Extenders

# **Supported Hardware:**

• IBM PC/AT/OS2, 286, 386, 486, Pentium or higher

# **SciMath TM LICENSING**

# **Single User License**

Single User licensing is royalty free and is available for SciMath Advanced C/C++ Math Library.

# **Annual Site License**

 $\overline{\phantom{a}}$ 

Annual Site licensing is also royalty free and applies to an entire organization; agency, company, or universities, please contact ASA for details.

# **Educational Institutions**

Special discount licensing is also royalty free and is available for educational institutions such as universities and colleges, please contact ASA for details.

<sup>&</sup>lt;sup>1</sup> SciMath is a trademark of Advanced Scientific Applications Inc. Other brand names are trademarks of their respective owners.

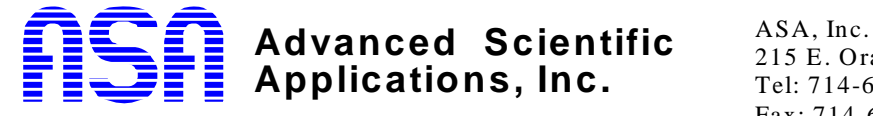

215 E. Orangethorpe Ave. #333, Fullerton, CA 92832 Fax: 714-680-4241 Email: corp@ scimath.com

URL: http://www.scimath.com

# **SciMath Sample of Selected Library Functions**

The following is a partial list of some of the powerful functions included in SciMath.lib.

## **Linear Algebra**:

mtlsbs: Linear system solver (banded) gjmtxl: Linear equation solver using Gauss-Jordan mtudec: Banded unsymmetric matrix, LU decomposition mtvmul: Matrix vector multiplication (banded) lbacks: Linear equation solver using back-substitution mtcond: Condition estimation of LDL decomposition lnchol: Cholesky decomposition mtbdec: Banded unsymmetric matrix decomposition linqso: linear system solver, QR back-substitution

## **Special Functions**:

catlog: Complex natural logarithm gamma: Gamma function (real) beintc: I, modified Bessel functions of complex argument and integer order bejntc: J, complex argument Bessel functions of integer order spbeta: Computes beta function errfun: Error function

## **Roots/Zeros/Nonlinear Functions:**

czerop: Zeros of complex polynomials rsreal: Real single root rtnewt: Solves nonlinear systems using Newton-Raphson rzernl: Computes nonlinear equation zeros rzrnlj: Computes nonlinear equations zeros using Jacobian rtller: Computes real/complex root of a function rterop: Computes zeros of real polynomials

## **Integration/Quadrature:**

qsjacw: Gauss-Jacobi Quadrature qgausq: Weights and Abscissa of Gauss Quadrature qsexaw: Gauss-Hermite Quadrature quslog: Gauss Quadrature qdntgr: Integration using relative error qdegps: Piecewise smooth function integrator qubspl: Cubic Spline integration (tabulated) qdtgbc: Main integration function (single quadrature algorithm), with boundary conditions qthree: Triple integral (3 dimensional)

## **Approximation/Interpolation/Extrapolation:**

msmshd: Computes locally uniform mesh ctsqls: Complex linear equations, Least Squares solution intplt: Interpolation of a two dimensional polynomial sderiv: Selected derivative, basis spline computation sbeval: Derivative basis spline computation intpol: Interpolation of a polynomial sinteg: Basis spline integration csplit: Cubic spline fit ssqfit: Least Squares B spline fit, discrete data ssqwfi: Weighted B spline fit, discrete data chbfit: Chebyshev polynomial fit chbint: Integrate a Chebyshev fitted function srrsca: Computes estimate error in B spline spumsh: Computes locally uniform mesh for a B spline uuncap: Approximation of a mesh, uniform approximation

## **Random Numbers:**

raarit: Random deviate bit pattern generator genrep: Generate floating point number ranlec: Generate Random number using L'Ecuyer with shuffle ranexp: Generate exponential random deviate gamdis: Gama-law distributed random deviate posran: Poisson distributed random deviate ranmrt: Monte Carlo recursive multidimensional Integration

### **Eigensystems:**

mtigen: Eigen vectors and values of a real matrix eighes: Eigen values of a Hessenberg matrix mtgenc: Complex general eigen value problem solver eigsmt: Computes eigen vectors and values of a symmetric matrix eigsor: Sort eigen values

### **Integral Equations:**

solvol: Solves Volterra equations of the second kind solfrd: Solves Fredholm equations of the second kind

Continued on the next page

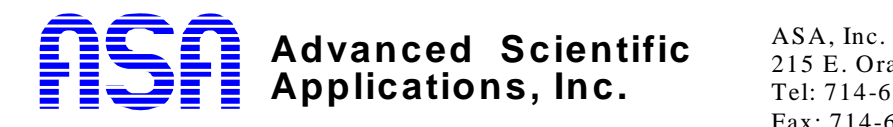

215 E. Orangethorpe Ave. #333, Fullerton, CA 92832 Tel: 714-680-6600 URL: http://www.scimath.com Fax: 714-680-4241 Email: corp@ scimath.com

# **SciMath™ Sample of Selected Library Functions (Continued)**

#### **Transforms and Spectrum Analysis**

fftdat: Fast Fourier Transform, real data fftinv: Inverse Fast Fourier Transform , Real Data fftltp: FFT, Multidimensional , complex data fftmpx: Fast Fourier Transform , Singleton method fftplx: Fast Fourier Transform complex data fftcpx: Inverse Fast Fourier Transform complex data fftcov: Data convolution/deconvolution using FFT fftcor: Data Correlation/Autocorrelation using FFT entmem: Compute linear prediction (MEM ) coefficients waveml: Compute multidimensional Wavelet transform

#### **Utility Functions:**

veybin: Move integer vector (backward) vepbrn: Move double precision vector (forward) vepfin: Move integer Vector (backward) vlrang: Vector element boundary getpol: Orthogonal polynomials sum sorstr: Straight sort of an array sorquk: Quick sort an array sorhep: Heap sort an array vetest: Test vector: if monotone increasing or decreasing

### **Differential Equations:**

odnivp: Initial Value Problem, Ordinary Differential Equation Solver

- odeivp: Stiff ODE (Ordinary Differential Equation) initial value problem
- odfhrk: Integrate ODE by fourth order Runge-Kutta

ododea: Integrate ODE using Runge-Kutta with adaptive stepwise monitoring

### **Optimization/Minimization/Maximization:**

opquaf: Compute local minima using quadratic programming

mmfbmg: General optimization with gradient

- optmul: Multidimensional minimization of a function
- optscr: Compute minima of a function, section serach
- mmfmgh: General optimization with gradient and **Hessian**

mmlqja: Nonlinear least squares using Jacobian

#### **Optimization/Minimization/Maximization: (Continued)**

mmsimp: Maximization of a linear function mmlljs: Nonlinear least squares using Jacobian, simple bounds mmlqjp: Nonlinear least squares using Jacobian (in sections) mmfmin: General Optimization mmnllq: Nonlinear least squares optdrt: Compute minima using derivative

## **Partial Differential Equations:**

pdlver: Main Partial Differential Equation Solver pdeovx: Solution of elliptic PDE using successive over-relaxation pdemlg: Solution of elliptic PDE using multigrid method pdenlm: Solution of nonlinear elliptic PDE using multigrid method

#### **Statistics:**

stchit: Performs chi-s test for the case of difference between two sets of data stksmd: Kolmogorov-Smirnov test , data and model stkstd: Kolmorov-Smirnov test (two sets of data) sttabt: Entropy measure for contingency table analysis stcore: Correlation between two sets of data (Pearson's method) strcor: Rank correlation for two sets of data (Spearman's method) strank: Moves ranks into array elements stlega: Fits a Legendre polynomial stline: Fits data to a straight line stmomt: Computes moments of data stmarq: Marquard's nonlinear least-squares fit ststst: Computes difference of means (Student's test) stvard: Computes variance and mean of data stpoft: Fits a polynomial function stksmf: Kolmogrov-Smirnov main probability function stgssm: Generate Golay-Savitzky coefficients stkend: Correlation for two sets of data (Kendal's tau) stcken: Contingency analysis (Kendal's tau) stlsgn: Linear least-squares fit (general form)

stgaus: Fit data to a Sum of Gaussians

# **Applications, Inc. Advanced Scientific** ASA, Inc.

215 E. Orangethorpe Ave. #333, Fullerton, CA 92832 Fax: 714-680-4241 Email: corp@ scimath.com

URL: http://www.scimath.com